<< Excel 2007 >>

, tushu007.com

 $<<$  Excel 2007  $>>$ 

13 ISBN 9787508463179

10 ISBN 750846317X

出版时间:2009-4

页数:305

PDF

更多资源请访问:http://www.tushu007.com

<< Excel 2007 >>

Office2007 案例众多.但侧重点各有不同,每个案例都体现了实际办公中的某一方面,让读者真正做到即学即会,

PowerPoint 2007<br>  $\alpha$ 本系列图书为MiCrosoftOffice 2007用户提供了一种崭新的学习方法,它有别于教条式的"菜单"学习

4 Word 2007 Excel 2007

, 这样.既掌握了相应办公软件的使用方法,这样.既掌握了相应办公软件的使用方法,这样.既掌握了相应办公软件的使用方法,

Office 2007

 $2$   $\cdot$   $\cdot$   $\cdot$   $\cdot$ 采取"案例概述——案例效果——制作要点与难点一一介绍解决问题的方法一一案例制作过程一一经

 $3$  +

 $\mathcal{W}$ 

再回过头来学习案例的制作方法.此时的制作过程是一种享受.因为很多操作技巧已经在制作前融会贯  $4$ 

 $\sim$  (1)  $\sim$  (1)  $\sim$  (1)  $\sim$  (1)  $\sim$  (1)  $\sim$  (1)  $\sim$  (1)  $\sim$  (1)

. www.waterpub.com.cn/sofldown/

 $<<$  Excel 2007  $>>$ 

Microsoft Office 2007 Office Excel 2007 Microsoft Office 2007

 $14$  Excel

Microsoft Office Excel

Excel 2007

## << Excel 2007 >>

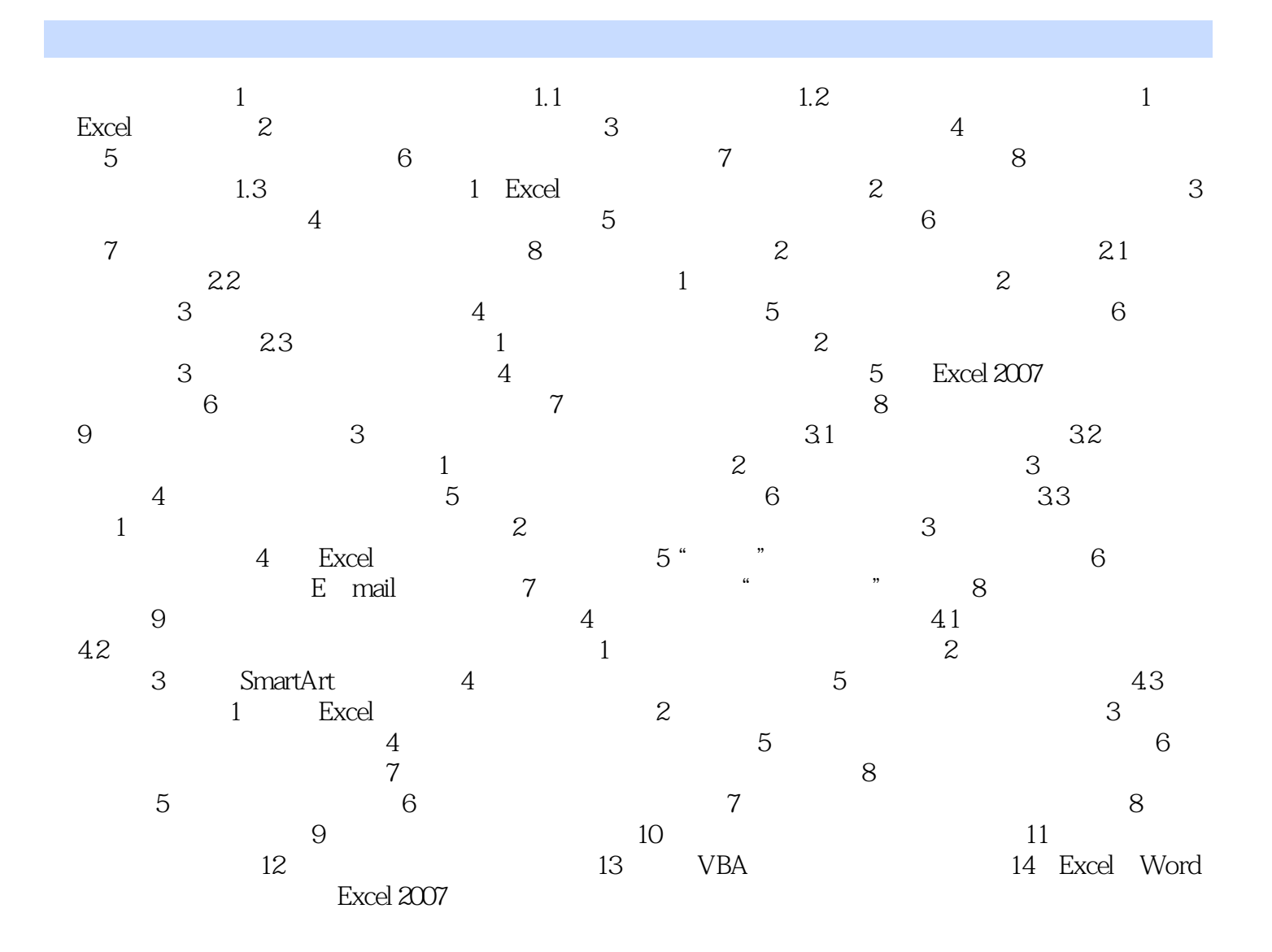

## << Excel 2007 >>

 $1-1$ <u>E-mail またままを通すことを示すことが大きな方向を指定する。</u> 1 Excel Windows " " + " Microsoft Office →Microsoft OfficeExcel 2007命令,即可以启动Excel应用程序,如图1.2所示,它的界面具有很强的立体 Excel 2007 by Excel 2007  $1.2$  Excel (1) the contraction of the Excel excel excel  $\mathbb{E}$ xcel Bookl Ctrl+N Excel Book2 Book3……

 $\frac{a}{\sqrt{a}}$ 

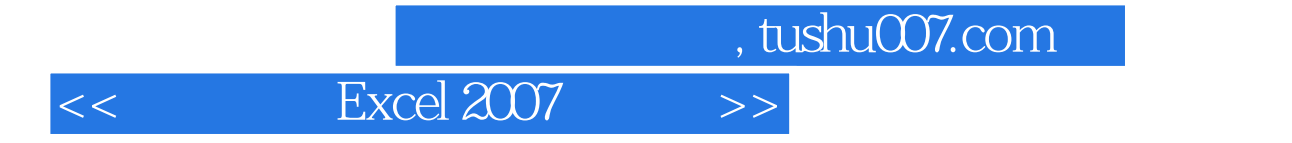

Excel2007

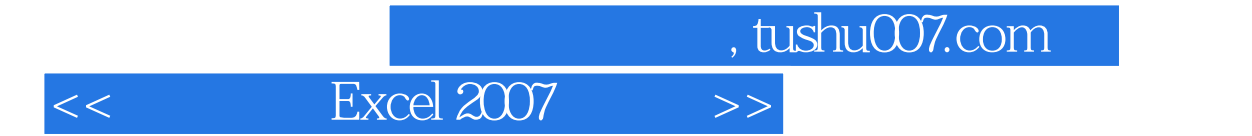

本站所提供下载的PDF图书仅提供预览和简介,请支持正版图书。

更多资源请访问:http://www.tushu007.com